Федеральное государственное бюджетное образовательное учреждение высшего образования «КАЛИНИНГРАДСКИЙ ГОСУДАРСТВЕННЫЙ ТЕХНИЧЕСКИЙ УНИВЕРСИТЕТ»

## **Н. Р. Ахмедова**

# **УЧЕБНАЯ ПРАКТИКА**

Утверждено редакционно-издательским советом ФГБОУ ВО «КГТУ» в качестве учебно-методического пособия по учебной практике для студентов, обучающихся в бакалавриате по направлению подготовки 20.03.02 Природообустройство и водопользование

> Калининград Издательство ФГБОУ ВО «КГТУ» 2023

УДК 556(504)

# Рецензент

### доктор технических наук, профессор, профессор кафедры техносферной безопасности и природообустройства ФГБОУ ВО «Калининградский государственный технический университет» В.А. Наумов

### **Ахмедова, Н. Р.**

Учебная практика: учеб.-методич. пособие для студ., обучающихся в бакалавриате по направлению подгот. 20.03.02 Природообустройство и водопользование / **Н. Р. Ахмедова**. – Калининград: Изд-во ФГБОУ ВО «КГТУ», 2023. – 31 с.

Учебно-методическое пособие предназначено для студентов первого курса, обучающихся по направлению 20.03.02 *Природообустройство и водопользование* и содержит информацию о порядке прохождения учебной практики, требованиях к содержанию и оформлению отчета по практике, критериях оценивания.

Рис. 6, табл. 6, список лит. – 6 наименований

Учебно-методическое пособие рассмотрено и одобрено методической комиссией института рыболовства и аквакультуры ФГБОУ ВО «Калининградский государственный технический университет» 28 августа 2023 г., протокол № 16

УДК 556(504)

© Федеральное государственное бюджетное образовательное учреждение высшего образования «Калининградский государственный технический университет», 2023 г. © Ахмедова Н.Р., 2023 г.

# <span id="page-2-0"></span>**Содержание**

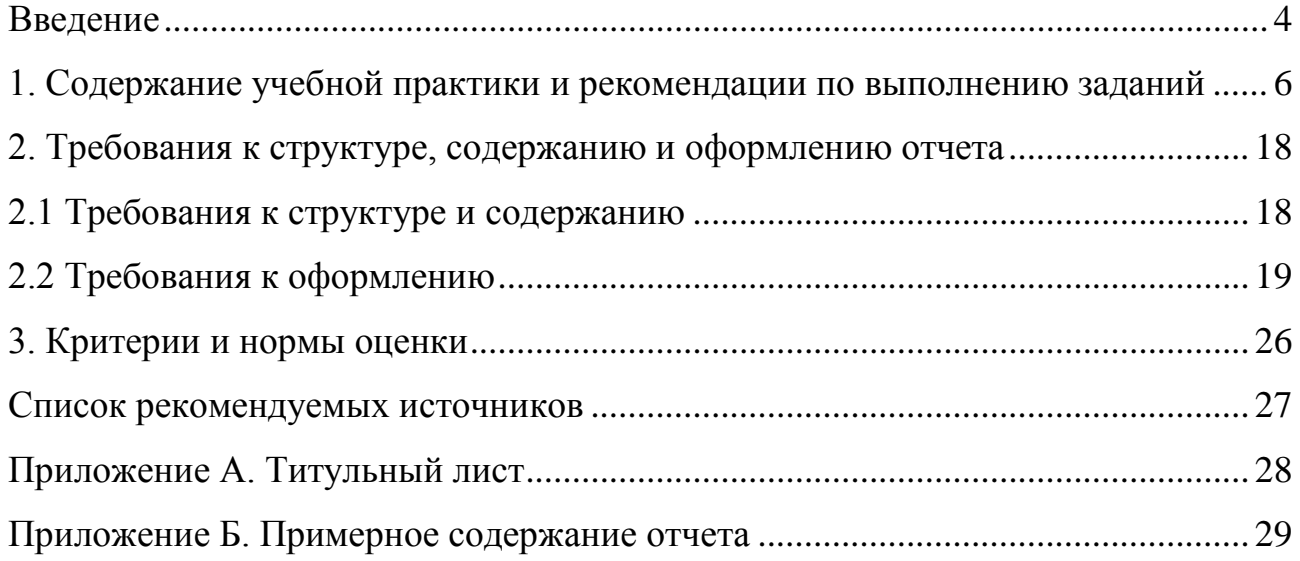

#### **Введение**

Учебная практика входит в состав обязательной части основной профессиональной образовательной программы (ОПОП) бакалавриата по направлению подготовки 20.03.02 *Природообустройство и водопользование* и проводится после теоретического обучения и экзаменационной сессии во втором семестре.

Цель учебной практики – формирование первичных профессиональных умений и навыков в области природообустройства, а также компетенций в соответствии с требованиями ФГОС ВО.

В результате прохождения учебной практики студент должен:

*знать:*

*–* нормативные документы, регламентирующие изыскания;

– основные приёмы при проведении изысканий;

*–* источники научно-технической информации, результаты отечественного и зарубежного опыта по тематике исследования;

*–* сущность социокультурной деятельности, культурных норм и ценностей; приемы коллективной работы;

*–* основные параметры природных процессов и технические средства, используемые для их измерения;

*уметь*:

*–* находить научно-техническую информацию, отечественный и зарубежный опыт по тематике исследования;

*–* работать в коллективе;

*–* находить совместные решения;

*–* проводить изыскания, направленные на определение основных характеристик исследуемого объекта;

*–* обрабатывать полученные результаты;

– пользоваться техническими средствами при измерении основных параметров природных процессов с учетом метрологических принципов;

#### *владеть*:

*–* навыками работы с различными источниками научно-технической информации, отечественного и зарубежного опыта по тематике исследования;

*–* навыками командной работы, межличностной коммуникации;

*–* приёмами проведения изысканий с учётом требований правил безопасности;

*–* навыками измерения основных параметров природных процессов;

*приобрести опыт*:

*–* работы с профессиональными документами;

*–* работы в малых коллективах;

*–* проведения изысканий, проводимых для обоснования принимаемых решений при проектировании объектов;

*–* проведения исследования природных процессов различными техническими средствами;

*–* использования полученной информации по теме исследования в дальнейшей деятельности.

Руководителем учебной практики приказом ректора университета назначается преподаватель выпускающей кафедры.

В период прохождения учебной практики руководитель практики осуществляет текущий контроль, который заключается в проверке хода выполнения выданных заданий.

Промежуточная аттестация по результатам прохождения практики проводится в форме дифференцированного зачёта на основе защиты отчета по практике, выполненного в соответствии с индивидуальным заданием на практику (Приложение А).

<span id="page-4-0"></span>В учебно-методическом пособии представлены рекомендации по выполнению заданий в период прохождения учебной практики, требования к структуре, содержанию, оформлению отчёта, критерии оценивания защиты отчета.

## **1. Содержание учебной практики и рекомендации по выполнению заданий**

Содержание практики формируется на основе планируемых результатов обучения, соотнесённых с планируемыми результатами освоения ОПОП, и представлено в таблице 1.

Таблица 1 – Содержание и примерный рабочий график (план) учебной практики – ознакомительной практики

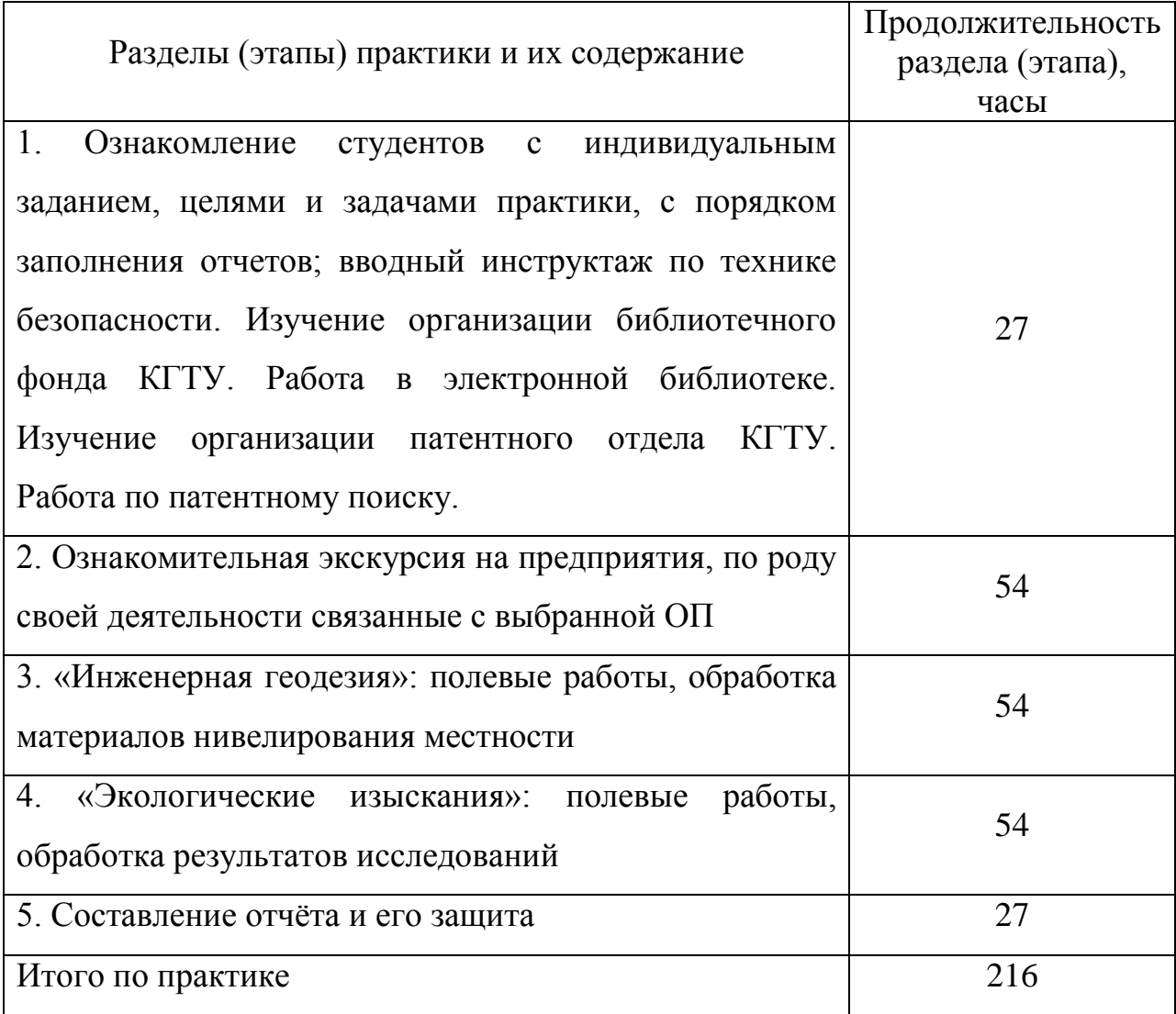

*На первом этапе* учебной ознакомительной практики руководитель практики выдает обучающимся индивидуальное задание на практику, доводит до их сведения цели и задачи практики, знакомит с основными требованиями, предъявляемым к отчетам по практике. При прохождении практики

обязательным мероприятием является вводный инструктаж по технике безопасности.

После вводной части студенты приступают к изучению организации библиотечного фонда КГТУ, работают в электронной библиотеке. Для выполнения данного этапа практики необходимо изучить официальный сайт университета, зайти в Электронную библиотеку НТБ КГТУ (http://lib.klgtu.ru/) и найти научно-техническую литературу по заданным руководителем практики параметрам поиска (например, найти научные статьи по теме «Гидрологический режим реки Лавы»).

Электронная библиотека НТБ КГТУ состоит из Электронного каталога и полнотекстовых электронных изданий. В Электронный каталог внесены все документы научно-технической библиотеки КГТУ. Большая часть изданий университета доступна в электронной форме.

Со страницы <http://lib.klgtu.ru/> можно зайти в различные библиотечные системы, в том числе, электронно-библиотечную систему «Рыбохозяйственное образование», которые созданы для расширения образовательных возможностей студентов и содержат учебные издания и научные публикации.

Далее студенты знакомятся с организацией патентной работы в университете и приступают к выполнению патентного поиска, отрабатывая навыки работы с различными источниками информации.

Для выполнения данного задания (патентный поиск) рекомендуется изучить официальный сайт Федерального государственного бюджетного учреждения «Федеральный институт промышленной собственности» <https://www.fips.ru/about/>. Данный институт совместно с Роспатентом выполняет функции государственного патентного ведомства и расположенная на указанном выше ресурсе информационно-поисковая система позволяет выполнить патентный поиск (рис. 1-2).

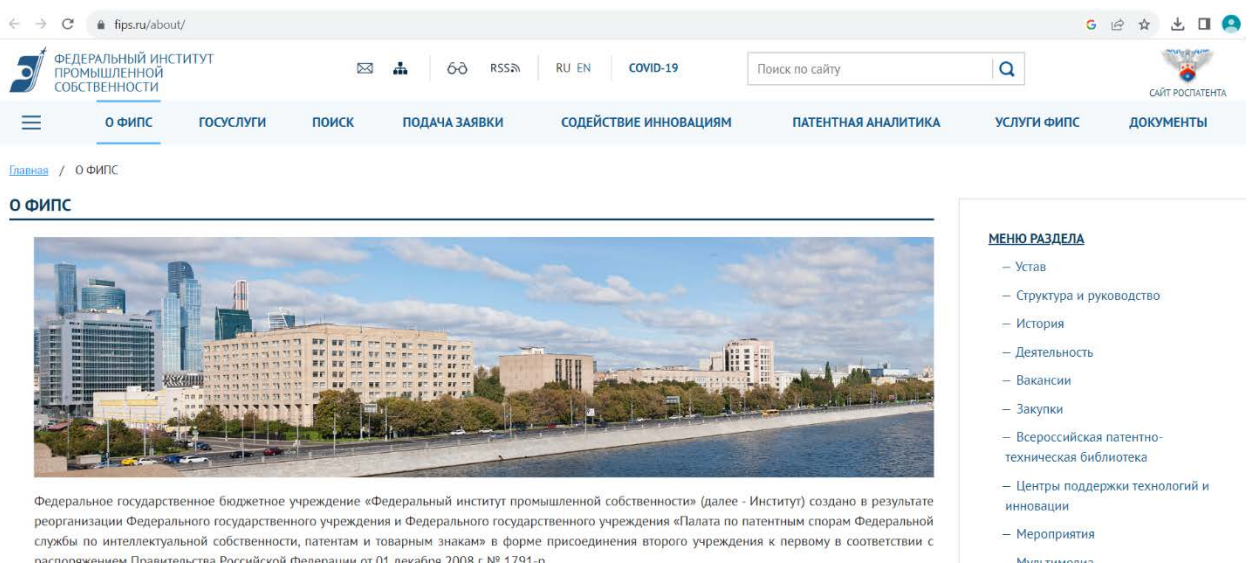

## Рисунок 1 – Главная страница сайта Федерального института промышленной

### собственности

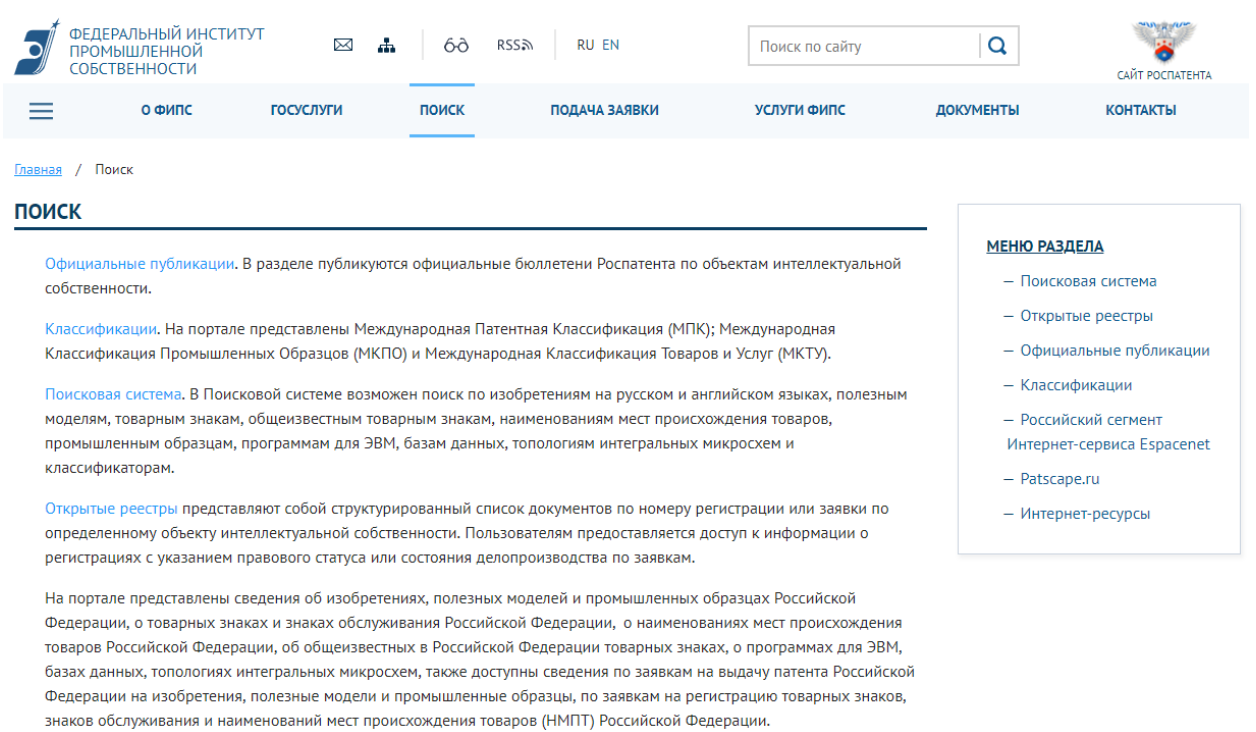

## Рисунок 2 – Страница «Поиск» на сайте

При выполнении патентного поиска следует воспользоваться *бесплатным доступом*, который открыт к следующим базам данных по объектам интеллектуальной собственности, зарегистрированным в России:

- Перспективные изобретения (полнотекстовая)
- Изобретения на русском и английском языках (реферативные)
- Полезные модели (реферативная)
- Программы для ЭВМ
- Зарегистрированные базы данных

Топологии интегральных микросхем

 Изобретения, полезные модели, промышленные образцы и товарные знаки за последний месяц (полнотекстовая информация, опубликованная за последний месяц)

Заявки на изобретения

 Международные классификации (изобретения, промышленные образцы, товарные знаки)

*Второй этап практики* проходит в виде экскурсий на предприятия, по роду своей деятельности связанные с выбранной образовательной программой. Как правило, университет организует ознакомительные экскурсии на Государственное предприятие Калининградской области "Водоканал", в ПАО «Россети» (Правдинская ГЭС-3) (рис. 3-4). В ходе экскурсий обучающиеся знакомятся с производственной сферой, с общими принципами организации предприятия и т.п.

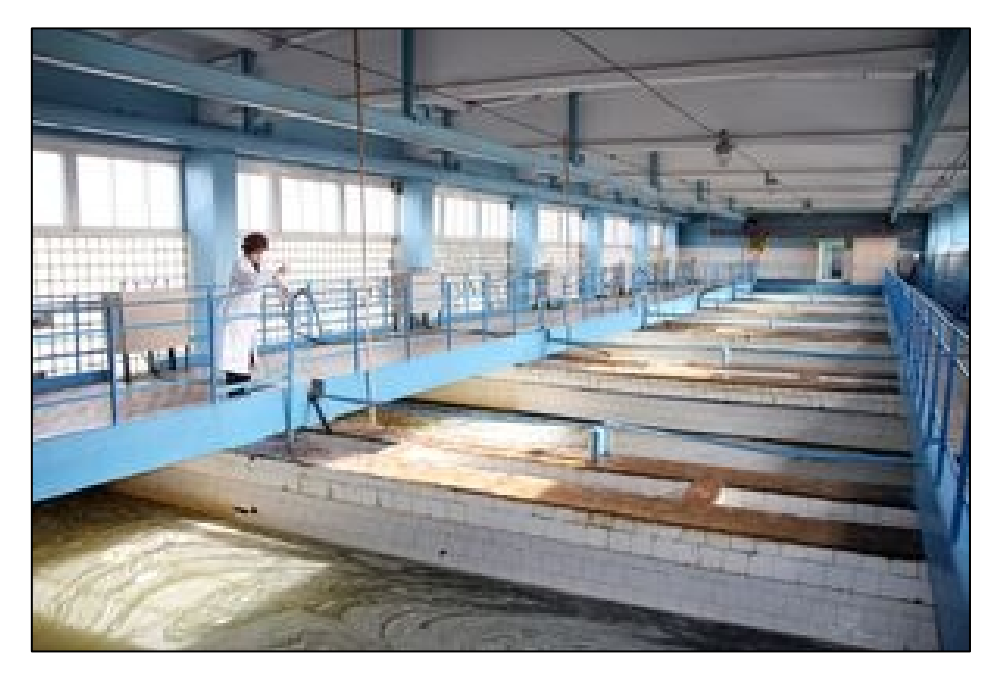

Рисунок 3 – Фильтрационный блок Южной водопроводной станции № 2

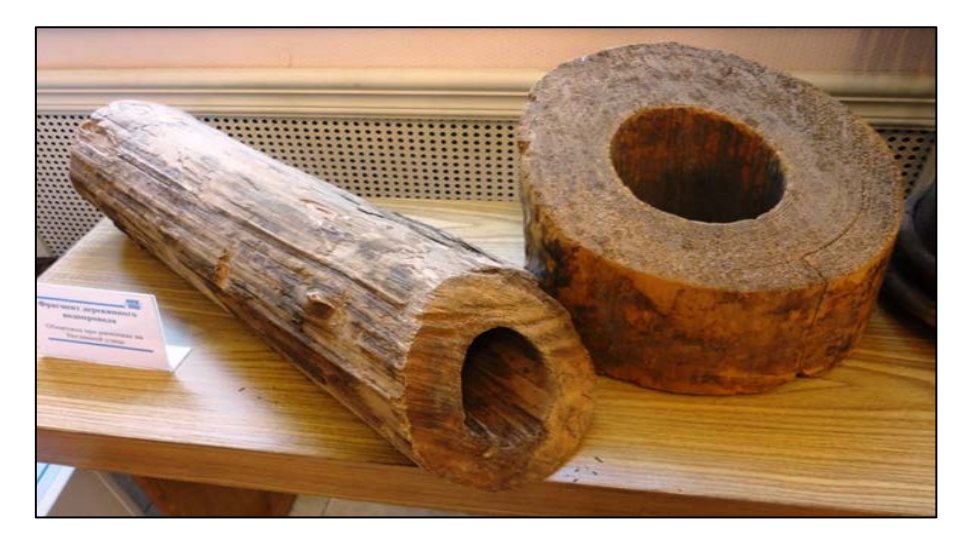

Рисунок 4 – Деревянный трубопровод (Музей ГП «Водоканал»)

*Третий этап практики «Инженерная геодезия»* состоит из двух частей: полевой работы и камеральной. Студенты делятся на группы (бригады) и в полевых условиях выполняют нивелирование местности способом «из середины» (рис. 5), а затем составляют отчет в виде обработанного журнала нивелирования (табл. 2) и построенного продольного профиля местности.

Перед замерами необходимо провести комплекс мероприятий, направленных на обеспечение механических, оптических и геометрических условий нивелира, то есть, осуществить поверки нивелира. В первую очередь при осмотре инструмента следует обратить внимание на исправность штатива, чистоту оптики зрительной трубы, правильность и четкость изображения сетки нитей, должна быть соблюдена плавность работы всех винтов нивелира.

Для нивелирных работ применяют нивелирные рейки, изготовленные из сухого выдержанного леса хвойных пород, из пластмассы или специальных дюралевых сплавов. Отсчеты по рейкам берут по средней горизонтальной нити нивелира. Отсчет берут в миллиметрах.

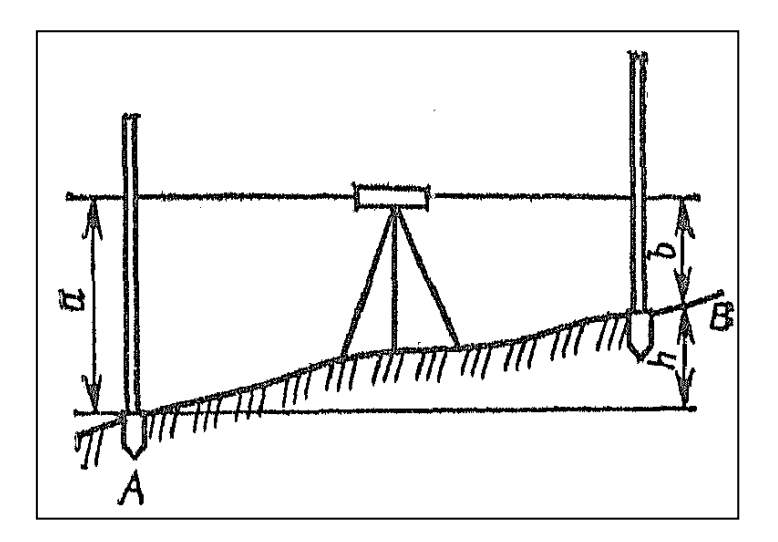

Рисунок 5 – Нивелирование из середины

При нивелировании из середины в связующих точках (точки, участвующие в передаче отметок) *А* и *В* устанавливают отвесно рейки, а посередине между точками – нивелир. Место установки нивелира называется нивелирной станцией.

В случае, когда нивелирование выполняют в направлении от *А* к *В*, рейку в т. А считают задней, а в т. В – передней. С помощью нивелира берут отсчеты *а* и *b* (расстояние от низа рейки до горизонтального луча, задаваемого нивелиром), а превышение *h* определяют, как разность значений отсчетов *а* и *b*.

Обработку журнала нивелирования выполняют в следующем порядке:

1. Вычисляют превышения между смежными пикетами и иксовыми точками. Расхождение значений превышений при двух положениях инструмента не должно превышать 5 мм. Полученные результаты вносят в столбцы 6 или 7 журнала (в зависимости от знака).

2. Вычисляют среднее арифметическое значение превышения и записывают в столбцы 8 или 9 в зависимости от знака.

3. Выполняют контроль вычисления превышений. Сущность данного контроля заключается в том, что разность между суммой всех задних отсчетов и суммой всех передних отсчетов должна быть точно равна удвоенной алгебраической сумме всех средних превышений.

4. Вычисляют невязку нивелирного хода как разность между алгебраической суммой средних превышений и разностью отметок конечного и начального репера.

5. Полученное в пункте 4 значение невязки сравнивается с допустимой. Если полученная невязка меньше или равна допустимой, можно ее распределять. По возможности невязку распределяют равными долями или пропорционально, по всем превышениям, округляя до целых миллиметров. Сумма всех поправок должна быть равна величине невязки.

Полученные поправки подписывают над каждым средним превышением со знаками, обратными невязке. Для получения увязанных превышений к вычисленным превышениям алгебраически прибавляют поправки и получают  $h_{\text{ucnn}}$ .

6. Вычисляют отметки точек. Столбец 10 (горизонт инструмента) заполняют только для тех станций, с которых нивелировали плюсовые точки или поперечники.

7. После вычисления всех превышений вычерчивается профиль местности по трассе нивелирного хода.

# Таблица 2 – Журнал технического нивелирования

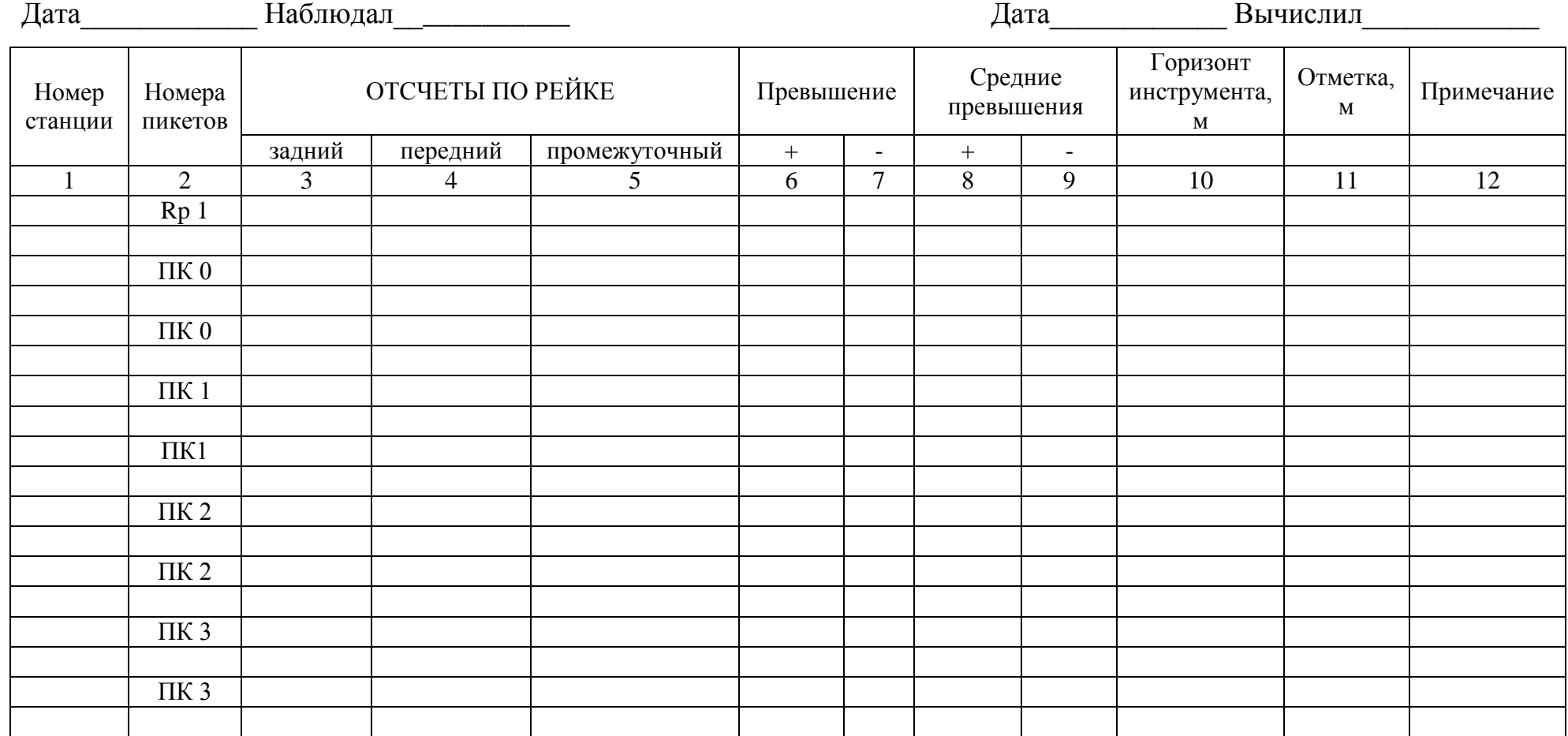

*Четвертый этап практики «Экологические изыскания»* состоит из двух частей: 1) полевые работы, 2) камеральная обработка результатов изысканий. Перед началом полевых работ необходимо составить алгоритм выполнения исследований, изучить картографический материал, архивные, опубликованные данные по участку, который был определен преподавателем.

При маршрутном обследовании участка следует обращать внимание на наличие проявлений негативного антропогенного воздействия на природную среду (визуальные признаки загрязнения – пятна мазута, химикатов, нефтепродуктов, мест хранения удобрений, несанкционированных свалок пищевых и бытовых отходов, источников резкого химического запаха и т.п.), интенсивность антропогенного воздействия на изучаемый ландшафт.

При описании водного объекта следует обязательно указать его полное название, исток, устье, наличие гидротехнических сооружений; выполнить описание русла и поймы.

На данном этапе практики выполняется анализа качества воды исследуемого водного объекта с помощью полевой лаборатории. Следует определить органолептические показатели (цветность, мутность, запах), содержание ионов нитритов и аммония.

При отборе проб должны строго соблюдаться требования безопасности, отвечающие действующим нормам и правилам.

Для определения *цветности* воды нужно отобрать пробу объемом не менее 200 см<sup>3</sup> в емкость, изготовленную из полимерных материалов или стекла. Заполнить пробирку анализируемой водой на высоту 10 см. Определить цветность воды, рассматривая пробирку сверху на белом фоне при рассеянном дневном освещении.

При определении *мутности* необходимо заполнить пробирку высотой 10-12 см и определить мутность воды, рассматривая пробирку на темном фоне при достаточном боковом освещении. Воду характеризуют в соответствии с табл. 3.

Таблица 3 – Мутность воды

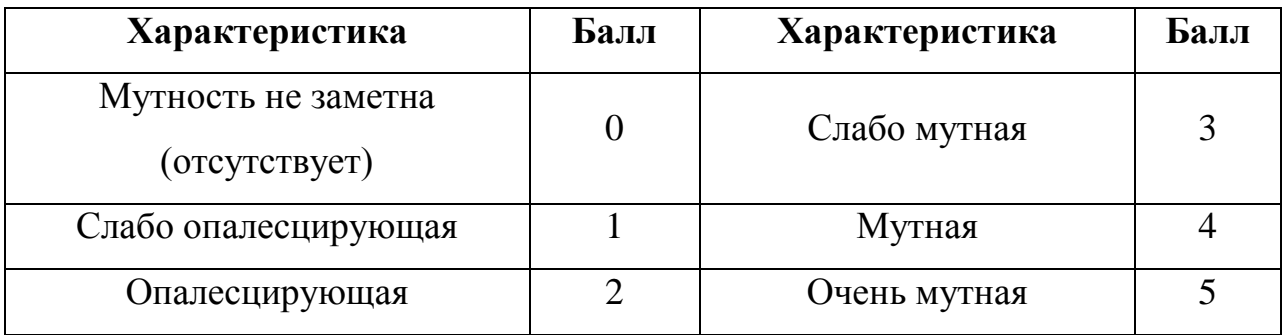

При определении *запаха* воды необходимы две колбы объемом 250–500 мл с пробкой, часовое стекло, водяная баня.

Нужно заполнить колбу водой на 2/3 объема, закрыть пробкой. Взболтать содержимое колбы вращательным движением руки. Открыть колбу и тотчас же определить характер запаха и его интенсивность.

В другую колбу поместить пробу воды, прикрыть горлышко стеклом. Подогреть пробу на водяной бане до температуры 60ºС, перемешать содержимое встряхиванием, открыть колбу и определить характер и интенсивность запаха (табл. 4).

| <b>Интенсивность</b><br>запаха | Характер проявления запаха                                                                                     | Оценка<br>интенсивности<br>запаха |
|--------------------------------|----------------------------------------------------------------------------------------------------|-----------------------------------|
| Никакого<br>запаха             | Запах не ощущается                                                                                             |                                   |
| Очень слабая                   | $3a\pi ax$<br>сразу не ощущается,<br>HO<br>обнаруживается при тщательном<br>исследовании (при нагревании воды) |                                   |
| Слабая                         | Запах замечается, если обратить на это<br>внимание                                                             | $\mathcal{D}_{\mathcal{L}}$       |
| Заметная                       | $3a\pi ax$<br>легко замечается и<br>вызывает<br>неодобрительный отзыв о качестве воды                          | 3                                 |
| Отчетливая                     | Запах обращает на себя внимание и<br>заставляет воздержаться от употребления                                   |                                   |
| Очень сильная                  | Запах настолько сильный, что делает воду<br>непригодной к употреблению                                         |                                   |

Таблица 4 – Таблица для определения характера и интенсивности запаха

Естественные запахи могут быть классифицированы следующим образом: ароматический, болотный, гнилостный, древесный, землистый, плесневый, рыбный, сероводородный, травянистый, неопределенный.

Искусственные запахи называют по вызывающим их веществам, например, бензиновый, хлорный.

Для определения содержания *нитритов* понадобятся: ножницы, пробирка колориметрическая с меткой «5 мл», реактив Грисса в капсулах по 0,05 г.

*Порядок выполнения анализа:*

1. Налить анализируемую воду в колориметрическую пробирку до метки «5 мл».

2. Добавить в пробирку содержимое одной капсулы реактива Грисса (0,05 г)., перемешать содержимое пробирки встряхиванием до растворения смеси.

3. Оставить пробирку на 20 мин для завершения реакции.

4. Провести визуальное колориметрирование. Окраску раствора в пробирке на белом фоне сравнить с контрольной шкалой образцов окраски и определить соответствующее значение концентрации нитрит-анионов в мг/л.

Для определения содержания *аммония* нужны: ножницы, пипетка на 2 мл, пробирка колориметрическая с меткой «5 мл», шприц медицинский с соединительной трубкой, шпатель, реактив Несслера, сегнетова соль.

*Порядок выполнения анализа:*

1. Налить анализируемую воду в колориметрическую пробирку до метки «5 мл».

2. Добавить в воду около 0,1 г сегнетовой соли и туда же пипеткой 1,0 мл реактива Несслера. Содержимое пробирки перемешать встряхиванием.

3. Оставить смесь на 1-2 мин для завершения реакции.

4. Окраску раствора в пробирке сравнить на белом фоне с контрольной шкалой образцов окраски.

*Пятый этап* практики заключается в составлении отчета по практике, подготовке к защите отчета и его защита.

<span id="page-16-0"></span>Отчет по практике должен быть написан с использованием профессиональной терминологии, быть логически последовательным. В отчете должны быть представлены результаты выполнения индивидуального задания в полном объеме. Ответственность за содержание отчета и всех приведенных в нем данных несет обучающийся.

#### **2. Требования к структуре, содержанию и оформлению отчета**

#### **2.1 Требования к структуре и содержанию**

<span id="page-17-0"></span>Отчет по учебной пратике состоит из двух частей – текстовой и графической. Текстовая (основная) часть в общем виде должна иметь следующую структуру:

- титульный лист (приложение А);

- индивидуальное задание на практику;

- содержание;

- определения, обозначения и сокращения;

- введение;

- основная часть;

- заключение;

- список использованных источников;

- приложения.

Графическая часть состоит из построенного в системе CAD продольного профиля.

**Содержание** включает наименование всех разделов, графических приложений с указанием номеров страниц, на которых размещается начало материала разделов. Содержание должно быть выполнено в едином стиле, рекомендуется делать его автособираемым.

**Определения, обозначения и сокращения** – необязательный элемент отчета. В данном перечне поясняются все условные обозначения и малораспространенные сокращения, использованные в тексте. Перечень определений, обозначений и сокращений оформляется на отдельном листе, страница нумеруется. Элементы располагаются столбцом: слева – символы, требующие расшифровки, справа через тире – их толкование.

Пример оформления:

ТОР – территория опережающего развития

ИГЭ – инженерно-геологический элемент

КГН – колодец-гаситель напора

Во **введении** должны быть отражены цели и задачи прохождения практики, основное содержание своей работы во время практики.

Объем введения должен быть небольшим - 1,5–2 страницы. Необходимо отметить, что введение, как и заключение, рекомендуется писать после полного завершения основной части.

**Состав основной части** отчета определяется заданием на практику. Рекомендуемый объем основной части – 10–15 страниц. Основная часть состоит из разделов, которые определяются этапами практики.

**В заключении** приводится краткое изложение основных результатов работы, выводы и рекомендации. Выводы должны соответствовать поставленным задачам. Объем заключения составляет, как правило, одну-две страницы.

**Список использованных источников** – важная часть работы, которая показывает умение эффективно находить источники информации для решения поставленной задачи. В список не включают те источники, на которые нет ссылок в основном тексте работы и которые фактически не были использованы.

Список должен содержать пронумерованный перечень источников *по мере их упоминания* в тексте работы.

**Приложения** могут быть текстовыми и графическими (графическая часть). Приложения оформляются отдельными страницами, нумеруются, но не учитываются в общем объеме отчета. Приложения располагают в порядке ссылок на них в тексте документа. Графическую часть рекомендуется выполнять с использованием САПР. Ссылки на чертежи графической части должны быть в отчете.

Примерное содержание отчета в Приложении Б.

#### **2.2 Требования к оформлению**

<span id="page-18-0"></span>Отчет должен быть напечатан на компьютере на одной стороне стандартного листа белой бумаги формата А4 (210х297). Допускается применение формата А3 для графического материала.

При оформлении необходимо соблюдать равномерную плотность, контрастность и четкость изображения по всему тексту; должны быть четкие, не расплывшиеся линии, буквы, цифры и знаки.

Опечатки, описки в тексте отчета, обнаруженные после его брошюровки, допускается исправлять черной гелевой ручкой рукописным способом.

Страницы текста отчета следует нумеровать арабскими цифрами, соблюдая сквозную нумерацию по всему тексту. Номер проставляют внизу страницы.

#### **Требования к тексту:**

- ориентация книжная;

- размер шрифта -13 или 14, для таблиц допускается 11-12;
- гарнитура шрифта Times New Roman;
- межстрочный интервал 1,5;
- абзац сопровождается отступом 1,25;
- выравнивание шрифта по ширине;
- автоматический перенос слов;
- поля: верхнее, нижнее 20 мм, левое 30 мм, правое 10 мм;
- автособираемое оглавление.

**Иллюстрации** (графики, схемы, диаграммы, фотоснимки) именуются рисунками, нумеруются по порядку, имеют название. Их следует располагать непосредственно после текста, в котором они упоминаются впервые, или на следующей странице. На все иллюстрации должны быть даны ссылки по тексту работы. Некоторые иллюстрации можно выносить в приложение.

Иллюстрации должны иметь наименование и при необходимости пояснительные данные (подрисуночный текст). Номер рисунка и подрисуночная подпись располагаются под рисунком. Его ширина не должна быть больше ширины полосы набора текста. Точка в конце подрисуночной подписи не ставится (рис. 6).

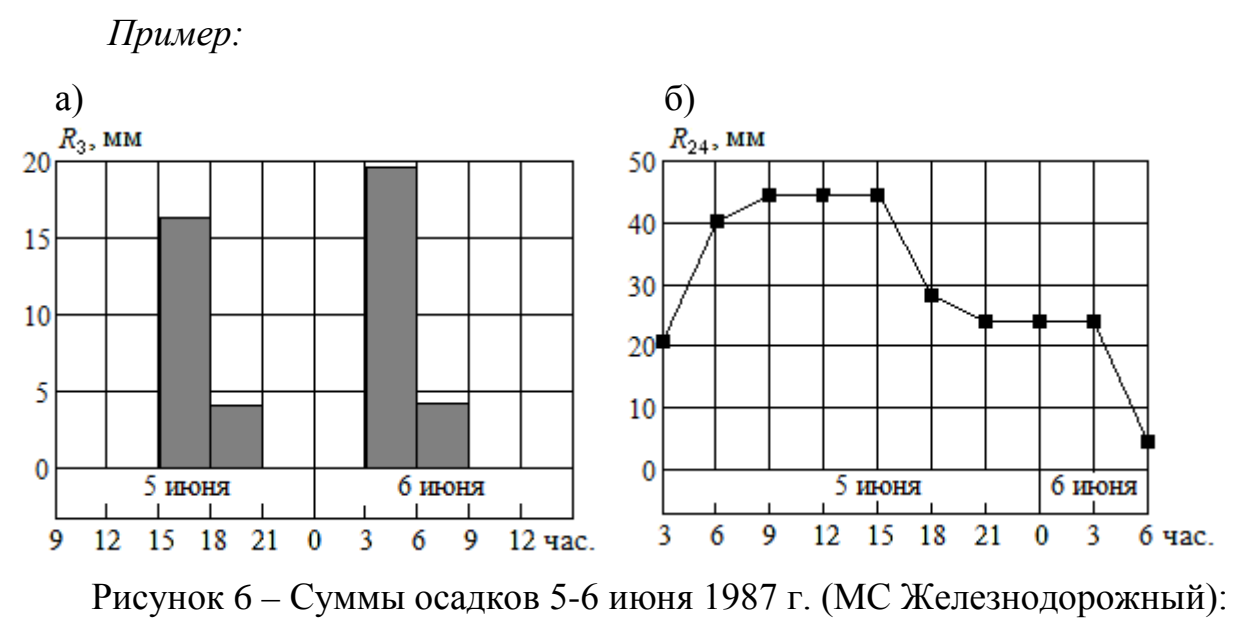

а – 8-срочные (3-часовые), б – 24-часовые

**Таблицы** применяют для лучшей наглядности и удобства сравнения показателей.

Таблицу помещают под текстом, в котором впервые дана ссылка на нее или на следующей странице; все таблицы нумеруются и имеют название. Наименование таблицы должно отражать ее содержание, быть точным, кратким (пример – табл. 5).

### *Пример:*

Таблица 5 – Коэффициенты парной корреляции между суммами осадков (1977- 2021 годы наблюдений)

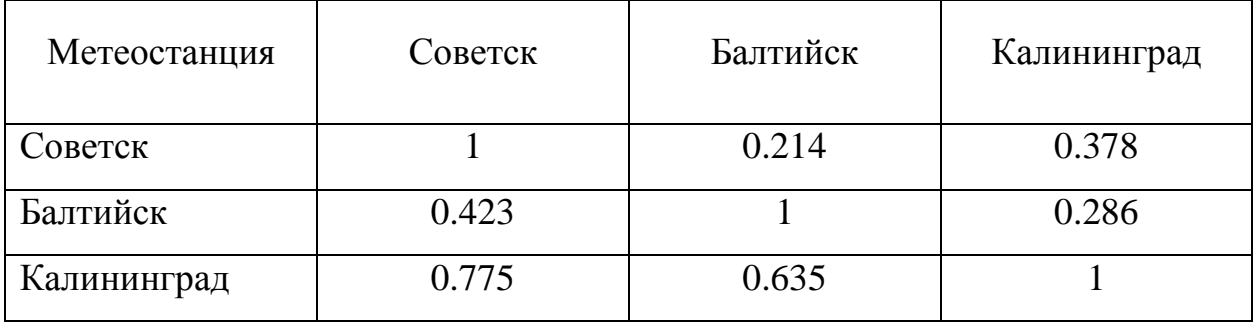

Наименование следует помещать над таблицей слева, без абзацного отступа в одну строку с ее номером.

Таблицу с большим числом строк допускается переносить на другой лист (страницу). При переносе части таблицы на другой лист (страницу) слово «Таблица», ее номер и наименование помещают только над первой частью таблицы.

Таблицы (за исключением таблиц приложений) следует нумеровать арабскими цифрами в пределах раздела. Номер таблицы состоит из номера раздела и порядкового номера таблицы, разделенных точкой. Если в работе одна таблица, она не нумеруется.

В конце заголовков и подзаголовков таблиц точки не ставят. Заголовки и подзаголовки граф указывают в единственном числе.

Таблицы слева, справа и снизу, как правило, ограничивают линиями. Допускается не ограничивать таблицы линиями слева и справа.

Горизонтальные и вертикальные линии, разграничивающие строки таблицы, допускается не проводить, если их отсутствие не затрудняет пользование таблицей.

Заголовки граф, как правило, записывают параллельно строкам таблицы. При необходимости допускается перпендикулярное расположение заголовков граф.

Высота строк таблицы должна быть не менее 8 мм.

**Уравнения и формулы**, кроме самых простых, следует выделять из текста в отдельную строку. Все формулы набираются в редакторе формул.

В формулах в качестве символов следует применять обозначения, установленные соответствующими стандартами. Пояснения символов и числовых коэффициентов, входящих в формулу, если они не пояснены ранее в тексте, должны быть приведены непосредственно под формулой. Пояснения каждого символа и числовых коэффициентов следует приводить под формулой в той же последовательности, в которой они даны в формуле. Первая строка пояснения должна начинаться со слова «где» без двоеточия после него.

Переносить формулы на следующую строку допускается только на знаках выполняемых операций, причем знак в начале следующей строки повторяют. При переносе формулы на знаке умножения применяют знак «x».

Формулы, за исключением формул, помещаемых в приложении, должны нумероваться сквозной нумерацией арабскими цифрами, которые записывают на уровне формулы справа в круглых скобках. Одну формулу не нумеруют. Ссылки в тексте на порядковые номера формул дают в скобках, например (1-3).

*Пример:*

$$
Hs = \sum H_i/n,\tag{1}
$$

$$
Cv = \left(\sum (H_i/Hs - 1)^2\right)/(n - 1)\right)^{0.5},\tag{2}
$$

$$
Cs = n \Sigma (H_i/Hs - 1)^3 / ((n - 1) (n - 2) Cv^3), \tag{3}
$$

где  $H_i$  – МССО в *i*-том году, мм;

*n* – длина ряда наблюдений.

**Список использованных источников** отражает перечень источников, которые использовались при написании отчета. Ссылки на источники следует указывать порядковым номером библиографического описания источника в списке использованных источников. Порядковый номер ссылки заключают в квадратные скобки. Нумерация ссылок ведется арабскими цифрами без точек в порядке приведения ссылок в тексте работы неезависимо от деления на разделы. В отдельных случаях может быть указана ссылка не на все издание, а на конкретную страницу, например, [5, с. 125].

При ссылках на документы по стандартизации указывают только их обозначение, при этом допускается не указывать год их утверждения при условии полного описания в списке использованных источников.

#### *Примеры:*

1. Игнатов, П. А. Основы геологии, гидрогеологии и почвоведения / П. А. Игнатов. М.: МИИТ, 2009. – 216 с.

2. Гидромеханика: учебник / А.Ш. Ачкинадзе, А.Р. Бесядовский, В.В. Васильева, Н.В. Корнев, Ю.И. Фаддеев. – СПБ.: Морвест, 2007. – 552с.

3. Жукова, Н. С. Инженерные системы и сооружения: учеб. пособие. В 3-х ч. Ч. 1. Отопление и вентиляция / Н. С. Жукова, В. Н. Азаров; Министерство образования и науки Российской Федерации, Волгоградский государственный технический университет. – Волгоград: ВолгГТУ, 2017. – 89 с.

4. Наумов, В.А. Использование специализированных массивов данных для климатических исследований // Вестник научно-методического совета по природообустройству и водопользованию. 2020. – № 18. – С. 52-59.

5. Российская Федерация. Законы. [Об общих принципах организации](https://docs.cntd.ru/document/901876063)  [местного самоуправления в Российской Федерации: Федеральный закон № 131](https://docs.cntd.ru/document/901876063)- [ФЗ:](https://docs.cntd.ru/document/901876063) [принят Государственной думой 16 сентября 2003 года: одобрен Советом Федерации 24 сентября 2003 года]. - Москва: Проспект; Санкт-Петербург : Кодекс, 2017. - 158 с.

6. ГОСТ Р 2.105-2019. Единая система конструкторской документации  $(ECKJ)$ . Общие требования к текстовым документам = Unified system for design documentation. General requirements for textual documents: национальный стандарт Российской Федерации: издание официальное : утвержден и введен в действие [Приказом Федерального агентства по техническому регулированию и](https://docs.cntd.ru/document/560346936)  [метрологии от 29 апреля 2019 г. N 175](https://docs.cntd.ru/document/560346936)-ст: введен впервые: дата введения 2020- 02-01/ разработан ФГУП "СТАНДАРТИНФОРМ". – М.: Стандартинформ, 2021.  $-44$  c.

**Приложения** оформляются отдельными страницами, нумеруются, но не учитываются в общем объеме выпускной квалификационной работы.

В тексте документа на все приложения должны быть даны ссылки. Приложения располагают в порядке ссылок на них в тексте документа. Каждый элемент «Приложение» следует начинать с новой страницы с указанием наверху посередине страницы слова «Приложение» и его обозначения.

Элемент «Приложение» должен иметь заголовок, который записывают симметрично относительно текста с прописной буквы отдельной строкой.

Элемент «Приложение» обозначают прописными буквами русского алфавита, начиная с А, за исключением букв Ё, З, Й, О, Ч, Ь, Ы, Ъ. Допускается

обозначение буквами латинского алфавита, за исключением букв I и О. В случае полного использования букв русского и латинского алфавитов допускается обозначать приложения арабскими цифрами. Если в документе одно приложение, оно обозначается «Приложение А».

### **3. Критерии и нормы оценки**

<span id="page-25-0"></span>Результаты защиты отчета оцениваются по пятибалльной системе («отлично», «хорошо», «удовлетворительно», «неудовлетворительно»), критерии оценивания указаны в табл. 6.

Оценка по практике (зачет с оценкой) заносится в зачетноэкзаменационную ведомость, учитывается при подведении итогов общей успеваемости в соответствующем семестре.

<span id="page-25-1"></span>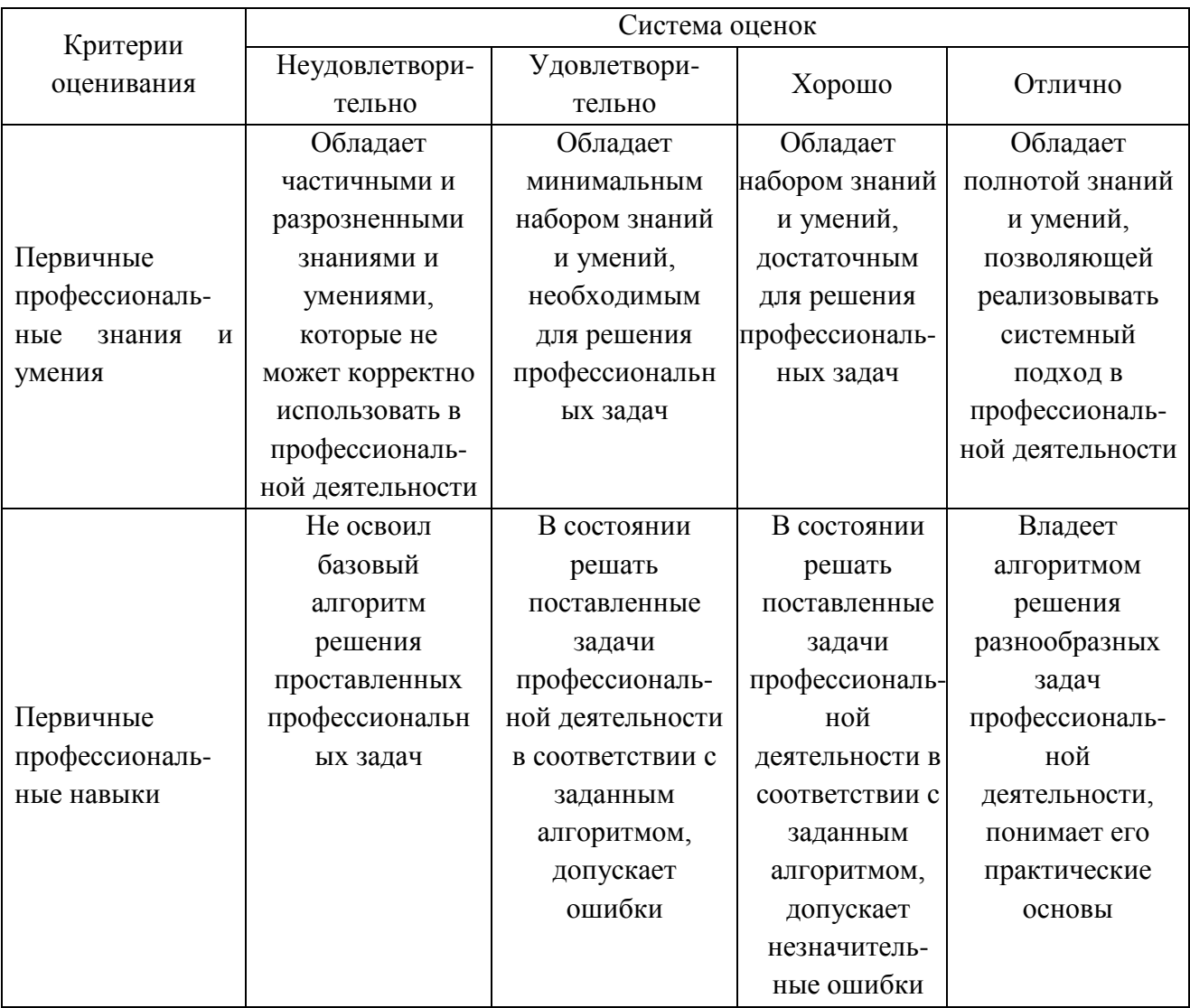

Таблица 6 – Система оценок и критерии выставления оценки

#### **Список рекомендуемых источников**

1. ГОСТ Р 7.0.100-2018. Система стандартов по информации, библиотечному и издательскому делу (СИБИД). Библиографическая запись. Библиографическое описание. Общие требования и правила составления = System of standards on information, librarianship and publishing. Bibliographic record. Bibliographic description. General requirements and rules: национальный стандарт Российской Федерации: издание официальное: утвержден и введен в действие [Приказом Федерального агентства по техническому регулированию и](https://docs.cntd.ru/document/551995644)  [метрологии от 3 декабря 2018 г. N 1050](https://docs.cntd.ru/document/551995644)-ст: введен впервые: дата введения 2019- 07-01 / разработан ИТАР-ТАСС. – Москва: Стандартинформ, 2018. – 128 c.

2. СП 502.1325800.2021. Инженерно-экологические изыскания для строительства. Общие правила производства работ = Engineering environmental survey for construction. General regulations for execution of work: свод правил: издание официальное: утвержден и введен в действие Приказом Министерства строительства и жилищно-коммунального хозяйства Российской Федерации от 16 июля 2021 г. N 475/пр: введен впервые: дата введения 2022-17-01 – Москва: ФГБУ "РСТ", 2021. – 176 с.

3. Инженерная геодезия: учеб.-методич. пособие по лаб. работам для студентов, обучающихся в бакалавриате по напр. подгот. «Природообустройство и водопользование» / Н.Р. Ахмедова; Калинингр. гос. техн. ун-т. – Калининград: КГТУ, 2016. – 79 с.

4. Музей Водоканала. [Электронный ресурс]. URL: https://www.vk39.ru/ovodokanale/o-predpriyatii/muzey/ (дата обращения: 05.08.2023).

5. Схема комплексного использования и охраны водных объектов бассейна реки Неман и рек бассейна Балтийского моря (российская часть в Калининградской области), утв. приказом Невско-Ладожского БВУ Федерального агентства водных ресурсов от 9 декабря 2014 г. № 171. [Электронный ресурс]. URL: http://www.nord-west-water.ru/activi-ties/ndv/page-2/ (дата обращения: 05.08.2023).

6. Федеральный институт промышленной собственности. [Электронный ресурс]. URL: <https://www.fips.ru/about/> (дата обращения: 05.08.2023).

### **Приложение А. Титульный лист**

<span id="page-27-0"></span>Федеральное государственное бюджетное образовательное учреждение высшего образования "Калининградский государственный технический университет" (ФГБОУ ВО «КГТУ»)

Кафедра техносферной безопасности и природообустройства

## **Отчет по учебной ознакомительной практике**

Работу выполнил студент группы  $XX^1$  $XX^1$ -ВП- $XX^2$  $XX^2$ Ф.И.О полностью

> Руководитель доцент кафедры ТБП Ахмедова Н.Р

Калининград 2023

-

<span id="page-27-1"></span> $1$  Номер группы

<span id="page-27-2"></span><sup>2</sup> Шифр зачетной книжки

# **Приложение Б. Примерное содержание отчета**

<span id="page-28-0"></span>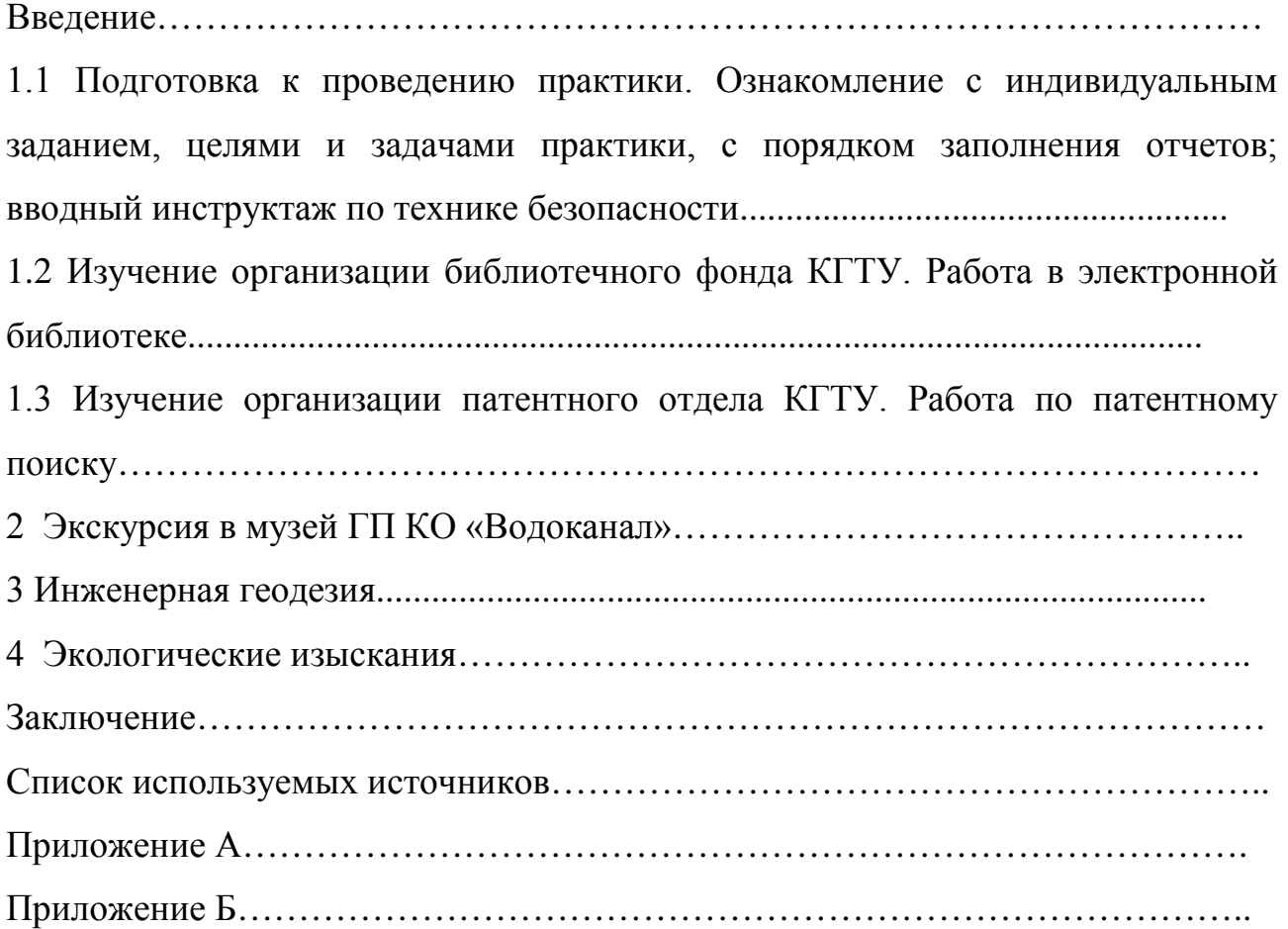

Учебное издание

Наталья Равиловна Ахмедова

## **УЧЕБНАЯ ПРАКТИКА**

*Редактор И. Голубева*

Подписано в печать 20.11.2023 г. Формат 60 × 90 1/16. Уч.-изд. л. 2,0. Печ. л. 1,9. Тираж 27 экз. Заказ № 89

> Издательство федерального государственного бюджетного образовательного учреждения высшего образования «Калининградский государственный технический университет» 236022, Калининград, Советский проспект, 1